## **Base Language - Feature #2215**

## **implement the unwrapped mode of passing parameters to web service requests**

12/24/2013 06:01 AM - Constantin Asofiei

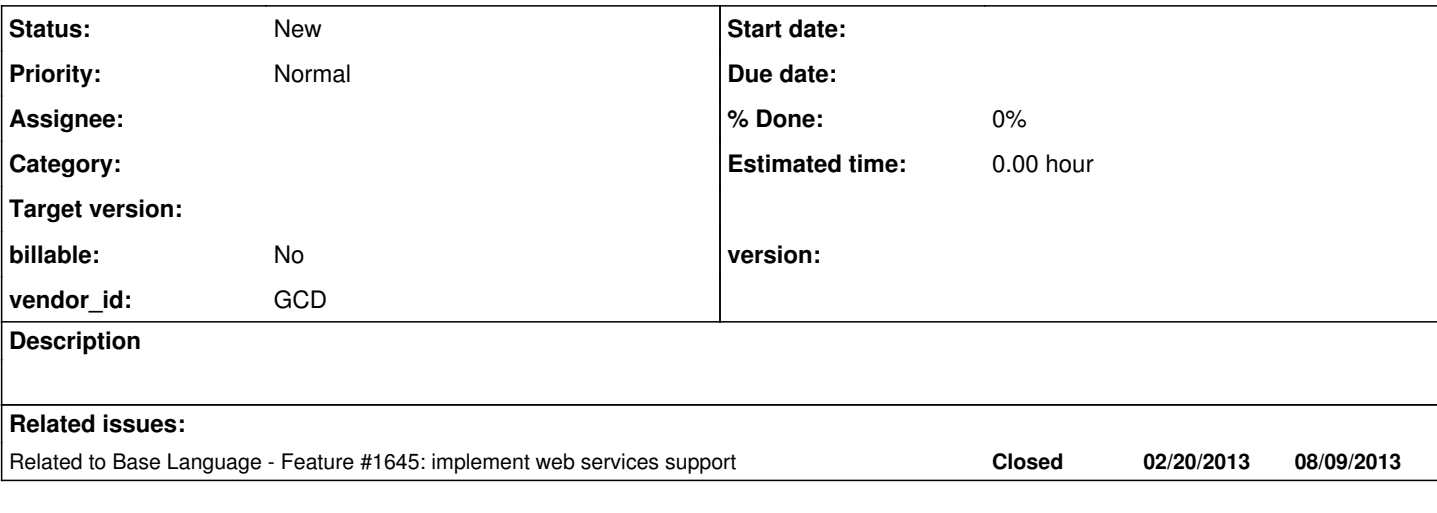

## **History**

## **#1 - 12/24/2013 06:15 AM - Constantin Asofiei**

OpenEdge's unwrapped mode allows 4GL values and variables as arguments for a web service request; these are automatically wrapped in the operation's input message or unwrapped from the operation's output message. The operation's input or output message may define parts with complex types, which may get expanded into individual components. Also, the passed arguments are not type-matched, but they look to be dynamically converted to the expected XSD type (and viceversa). What should be done:

- create complex types following the XSD Reference and use these types in various messages. Note that XSD allows complex types marked as sequence, all, choice or group, which behave differently in terms of parameter matching.
- use the XSD Reference to determine other possible ways of defining custom data types, restrictions, etc.
- the official Web Services documentation (dvwsv.pdf file) describes the mappings from XSD data type to 4GL data types. Create operations accepting various XSD data types and 4GL tests to understand how the values are marshalled to and unmarshalled from their XSD data type (keep in mind that all data types are serialized as a string in the request or response message).